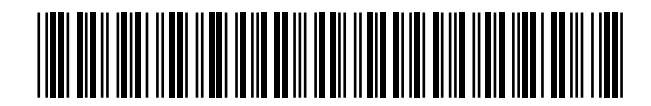

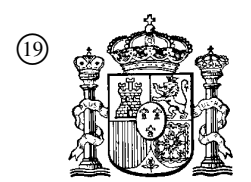

19 **A CONSTANT OFICINA ESPAÑOLA DE** PATENTES Y MARCAS

ESPAÑA

 <sup>11</sup> Número de publicación: 2 364 814  $(51)$  Int. Cl.:

*H04W 16/18* (2006.01)

# <sup>12</sup> TRADUCCIÓN DE PATENTE EUROPEA T3

<sup>96</sup> Número de solicitud europea: **02291979 .9**

<sup>96</sup> Fecha de presentación : **06.08.2002**

<sup>97</sup> Número de publicación de la solicitud: **<sup>1283647</sup>**

<sup>97</sup> Fecha de publicación de la solicitud: **12.02.2003**

<sup>54</sup> Título: **Procedimiento y dispositivo de determinación de un plan de frecuencias.**

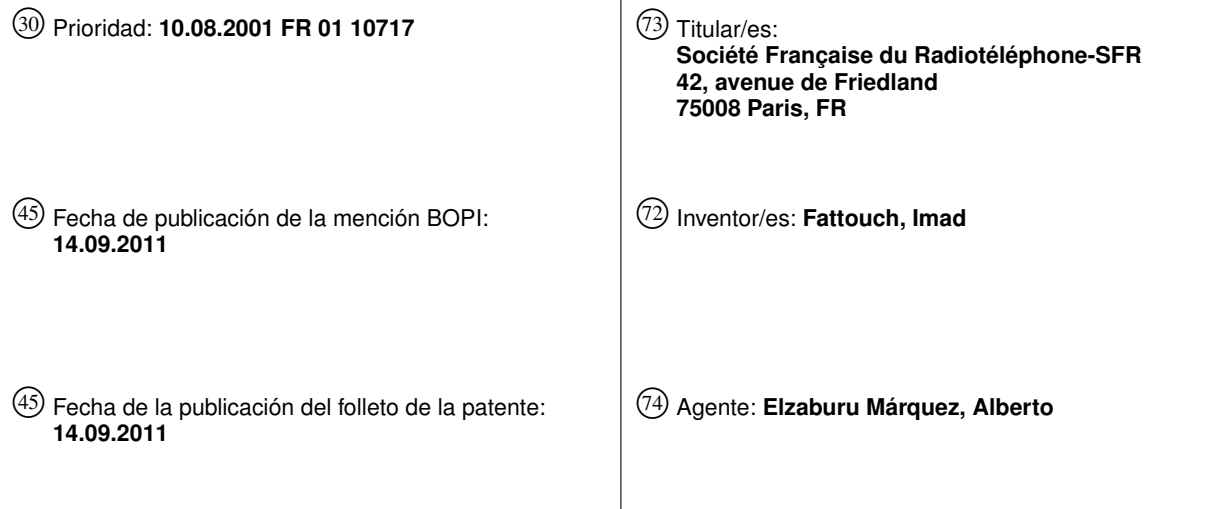

Aviso: En el plazo de nueve meses a contar desde la fecha de publicación en el Boletín europeo de patentes, de la mención de concesión de la patente europea, cualquier persona podrá oponerse ante la Oficina Europea de Patentes a la patente concedida. La oposición deberá formularse por escrito y estar motivada; sólo se considerará como formulada una vez que se haya realizado el pago de la tasa de oposición (art. 99.1 del Convenio sobre concesión de Patentes Europeas).

Venta de fascículos: Oficina Española de Patentes y Marcas. Pº de la Castellana, 75 – 28071 Madrid

#### **DESCRIPCIÓN**

Procedimiento y dispositivo de determinación de un plan de frecuencias

10

El presente invento se refiere a las redes de radiotelefonía celular y en concreto a la fase de planificación de las frecuencias de la red.

5 Una red de radio celular, por ejemplo la red GSM, está constituida por una pluralidad de estaciones de base radio terrestres que están conectadas entre sí a través de la red de telefonía por cable y a las cuales pueden acceder los terminales móviles cuando se encuentran dentro de la célula radio de una estación.

Cada estación de base debe tener un alcance suficiente para que la célula considerada desborde a las vecinas, con el fin de evitar cualquier riesgo de corte de comunicación cuando un terminal móvil cambia de célula. Eso requiere aumentar la potencia de emisión de las estaciones más allá de lo estrictamente necesario.

Por lo tanto un terminal radio móvil recibe, en un nivel útil, las emisiones de dos estaciones cuando está dentro de la zona de solapamiento de dos células. En la práctica, recibe mucho más de la más cercana y, si se pone entonces bajo tensión, se conecta a dicha estación más cercana, en el sentido radio, es decir a la que le proporciona el nivel de campo radio eléctrico más elevado entre los seis mejores. En la zona de solapamiento, las emisiones de una

- 15 estación no seleccionada por el terminal constituyen una señal parásita de interferencia, del mismo orden de magnitud que la señal útil de la célula de conexión. Además, debido a que las señales de las estaciones están constituidas por tramas temporales de igual estructura, el terminal no podría efectuar un filtrado específico del espectro para atenuar la señal parásita.
- 20 Para establecer la red radio, el operador dispone de una gama de frecuencias que le han sido concedidas y que constituyen un recurso caro. Dentro de esta gama, el operador reparte de manera regular frecuencias portadoras, o canales de transmisión, siendo suficiente el paso de frecuencia que separa a dos portadoras para que la interferencia entre los canales, teniendo en cuenta la selectividad de los receptores, permanezca inferior a un determinado umbral de buen funcionamiento.
- 25 Sin embargo, el número de valores de frecuencias portadoras disponibles es muy inferior al número de canales necesarios en la totalidad de la red. Por lo tanto es necesario utilizar varias veces el mismo valor de frecuencia dentro de la red, pero hace falta verificar que, dentro de cada célula proporcionada, el nivel de parásitos en la frecuencia de su portadora o sus portadoras, procedentes de las estaciones de las otras células de las cercanías, permanece por debajo del umbral de buen funcionamiento. En otras palabras, en cualquier punto de una célula es necesario garantizar un margen de seguridad entre el nivel de señal útil recibido y el nivel de señal parásita a la
- 30 frecuencia considerada. Como una red comprende varios miles de estaciones que se perturban mutuamente, un cálculo de estas perturbaciones requiere un gran número de horas de cálculo por medio de un calculador clásico, de potencia media.

De manera clásica, para este cálculo, considerando una célula, se estima según un algoritmo, para las diversas frecuencias, sus perturbaciones mutuas con las células en alcance radio y se retiene la frecuencia correspondiente a la perturbación mínima. El algoritmo pasa a continuación al examen de una célula cercana para repetir estas etapas.

35 Se realiza así, poco a poco, a través de la red, un recorrido de asignación de las frecuencias.

De esta forma, las diversas perturbaciones recibidas a las diversas frecuencias constituyen una matriz de requisitos para cada célula, que indica las ponderaciones de rechazo de las diversas frecuencias.

40 Se trata por lo tanto de un algoritmo de elección sistemática de gradiente local óptimo, dentro de cada célula, de una función perturbación, cuya variable "de salida" es la frecuencia, en el que el valor depende de la variable "de entrada" que es la perturbación.

Expresado en forma de imagen, se sigue por gravedad la línea de mayor pendiente de un valle. El documento EP-A2-0847213 explica un procedimiento de este tipo.

45 Este algoritmo no es óptimo. En efecto, incluso si durante las elecciones de frecuencias de las células se pueden tener en cuenta perturbaciones que dichas células van a generar, no es costumbre cuestionar las elecciones iniciales, puesto que éstas condicionan la sucesión de elecciones para las células posteriores. Se trata de una cadena lógica que no se puede cuestionar.

Retomando la imagen anterior, no se puede volver a subir a lo largo de los flancos del valle para examinar si no sería más conveniente un valle cercano.

- 50 En otras palabras, el algoritmo es unidireccional aunque los requisitos de perturbación son "mutuos" y, por lo tanto, bidireccionales. Por consiguiente, el algoritmo está mal adaptado al problema y además su tiempo de convergencia hacia un plan de frecuencias es grande puesto que estos requisitos mutuos implican un gran número de estaciones mutuamente en alcance radio. La carga de cálculo varía sensiblemente de una forma exponencial con el número de estaciones (problema denominado NP-completo).
- 55 El presente invento tiene por objetivo al menos reducir, a igualdad del resto de cosas, el tiempo de convergencia del algoritmo.

Para ello, el invento se refiere a un procedimiento de determinación de un plan de un número determinado de frecuencias a atribuir a una pluralidad de estaciones de base de gestión de células de una red de radiotelefonía celular, procedimiento en el cual, un algoritmo ejecutado por un sistema de cálculo que dispone de un número determinado de frecuencias portadoras de comunicación radio,

- 5 a) elige una célula inicial determinada a priori,
	- b) estima, dentro de la célula considerada, niveles de perturbaciones a las diversas frecuencias procedentes de otras células en alcance radio,
	- c) asigna, dentro de la célula considerada, una frecuencia asociada a una perturbación mínima, y,
	- d) mediante la elección de otra célula del resto de la pluralidad a tratar, elabora progresivamente una cadena de células posteriores mutuamente en alcance radio repitiendo para cada una las dos etapas anteriores,

estando caracterizado el procedimiento por el hecho de que

- e) el usuario del sistema fija previamente un umbral de perturbación mutua entre dos células cualesquiera,
- f) el sistema compara los niveles de perturbaciones estimadas con el umbral,
- g) el sistema define un resto de células eliminando del resto de la pluralidad de células a tratar las células asociadas a un nivel de perturbación inferior al umbral,
- h) cuando se ha definido el citado resto de células elaborando así un primer tramo de cadena con células de frecuencias asignadas, el algoritmo elabora un segundo tramo de la cadena mediante asignación de frecuencias a las células no tratadas del resto buscando frecuencias diferentes para asignar a dichas células del resto mediante reiteración de las etapas e) y h) hasta que el resto sea un conjunto vacío, y
- 20 i) el algoritmo realiza la elaboración del primer tramo mediante una serie de ciclos truncados teniendo en cuenta, para cada célula a tratar, sólo un número limitado de las células perturbadoras que quedan por tratar y que superan el umbral, y la elaboración del segundo tramo se realiza mediante una serie de ciclos de examen exhaustivo teniendo en cuenta, para cada célula a tratar, la totalidad de las células perturbadoras que quedan por tratar.
- 25 De esta forma, las células en las cuales se realizan las etapas de atribución de las frecuencias se clasifican en dos sub-grupos tratados de forma sucesiva.

Preferentemente, el usuario o el algoritmo extrae del primer tramo algunas de las células para examinar si su incorporación al segundo tramo producirá una cadena de células con perturbaciones reducidas.

30 De esta manera, el algoritmo no converge según una pendiente monótona de optimización local, como se ha evocado anteriormente, sino que tiene en cuenta el entorno "a distancia" para examinar si es posible otra línea de mayor pendiente, a costa de una subida mediante la reintroducción de un perturbador fuerte. En concreto, se impide así un bloqueo cuando la línea de mayor pendiente desemboca en un "muro".

Otro objetivo del invento es proporcionar un dispositivo que permita la puesta en práctica del procedimiento.

35 Este objetivo es alcanzado por el dispositivo de determinación de un plan de un número determinado de frecuencias a atribuir a una pluralidad de estaciones de base de gestión de células de una red de radiotelefonía celular, en el cual, un sistema de cálculo:

- dispone de una lista almacenada en memoria que contiene un número determinado de frecuencias portadoras de comunicación radio,

40 - comprende medios para elegir una célula inicial determinada a priori en una zona geográfica definida en un mapa almacenado en memoria en el sistema de cálculo,

- estima mediante un programa de cálculo de perturbaciones, dentro de la célula considerada, los niveles de perturbaciones a las diversas frecuencias procedentes de otras células en alcance radio,

- asigna, dentro de la célula considerada, una frecuencia asociada a una perturbación mínima, y almacena en memoria esta frecuencia en un fichero de células resueltas,

45

10

15

- mediante la elección de otra célula del resto de la pluralidad a tratar, elabora progresivamente una cadena de células posteriores mutuamente en alcance radio repitiendo para cada una las dos etapas anteriores,

el dispositivo está caracterizado porque comprende:

- medios interactivos que permiten al usuario del sistema fijar previamente un umbral de perturbación mutua entre dos células cualesquiera,

50

- medios que permiten al sistema comparar los niveles de perturbaciones estimados con el umbral,

- medios para definir un resto de células eliminando del resto de la pluralidad de células a tratar, las células asociadas a un nivel de perturbación inferior al umbral, y

- cuando se ha definido el citado resto de células elaborando así un primer tramo de cadena de células de frecuencias asignadas, medios del citado sistema de cálculo elaboran un segundo tramo de la cadena mediante asignación de frecuencias a las células no tratadas del resto buscando frecuencias diferentes para asignar a dichas células del resto mediante reiteración hasta que el resto sea un conjunto vacío, y

- 5 - medios que permiten al sistema de cálculo elaborar dicho primer tramo mediante una serie de ciclos truncados teniendo en cuenta, para cada célula a tratar, sólo un número limitado de las células perturbadoras que quedan por tratar y que superan el umbral, y que permiten elaborar el citado segundo tramo mediante una serie de ciclos de examen exhaustivo teniendo en cuenta, para cada célula a tratar, la totalidad de las células perturbadoras que quedan por tratar.
- 10 De acuerdo con otra particularidad del dispositivo unos medios permiten al usuario o al algoritmo extraer, del primer tramo que constituye una lista tabú, algunas de las células para examinar si su incorporación al segundo tramo producirá una cadena de células con perturbaciones reducidas, mejorando así el plan de asignación de frecuencias.

De acuerdo con otra particularidad el dispositivo comprende medios de almacenamiento en memoria y de consideración de los ficheros siguientes:

15

20

25

- \*.CON, el cual contiene la matriz de requisitos a tener en cuenta, que es el resultado del cálculo del módulo REQUISITOS.
	- \*.LID, el cual contiene el conjunto de células implicadas en la planificación de frecuencias, así como sus características: capacidad, tipo de partición,…
- \*.INT, el cual contiene la lista de células en las que el uso de ciertos canales está prohibido por el planificador y la lista de canales prohibidos para cada una de estas células.
	- \*.VOI, el cual contiene la lista de las vecinas y debe corresponder estrictamente con el fichero \*.LID.
	- \*.MRP, el cual contiene la descripción del corte de banda.

De acuerdo con otra particularidad el dispositivo comprende medios de:

- corrección de la zona de servicio por el usuario mediante el uso de medios gráficos interactivos del sistema de cálculo;
	- recálculo por el sistema de cálculo de las predicciones de perturbación para cada frecuencia de cada célula;
	- preasignación de los canales por el usuario con la ayuda de medios interactivos del sistema de cálculo;
	- recálculo del plan de frecuencias.
- 30 De acuerdo con una última particularidad el dispositivo comprende medios que permiten
	- 1) seleccionar el menú que permite parametrizar y después calcular el plan de frecuencias.
		- 2) Parametrizar el cuadro de diálogo de forma que la frecuencia con menos interferencias sea asignada de forma prioritaria al canal BCCH.
		- 3) Tener en cuenta los canales preasignados durante la creación de la zona de servicio.
- 35 4) Parametrizar el número de ciclos y de iteraciones necesarias para la eliminación de las interferencias fuertes.
	- 5) Indicar los canales de los que dispone el sistema de cálculo para el cálculo del plan de frecuencias en la zona de servicio que cubre la zona de definición del plan de frecuencia.
	- 6) Solicitar la verificación de las cercanías.
- 40 7) Parametrizar los umbrales de interferencia en cocanal y en canal adyacente.
	- 8) Lanzar el cálculo del plan de frecuencias.
	- 9) Afinar (si es necesario) los valores de umbrales de interferencias en cocanal y en canal adyacente.
	- 10) Reducir en un segundo instante las otras interferencias (conservando al mismo tiempo la parametrización para la eliminación de las interferencias fuertes).
- 45 11) Lanzar de nuevo el cálculo del plan de frecuencias.
	- 12) Verificar el resultado.
	- 13) Validar el plan de frecuencias.

El presente invento se comprenderá mejor con la ayuda de la siguiente descripción de una realización preferente de puesta en práctica del procedimiento del invento, haciendo referencia a los dibujos adjuntos, en los cuales:

- la figura 1 representa de forma esquemática una parte de una red de radiotelefonía celular en proceso de elaboración, y
- las figuras 2 y 3 representan respectivamente dos matrices de requisitos que indican los coeficientes de perturbación de las células interferentes en columna sobre las células servidoras, que sirven de base de datos para poner en práctica el procedimiento del invento.
- La figura 4 representa las zonas de solapamiento de dos células implantadas en un mismo emplazamiento o también llamadas en co-emplazamiento;
- La figura 5 representa la zona de solapamiento de dos células implantadas en emplazamientos diferentes;
- La figura 6 representa los resultados obtenidos por las modificaciones de las listas tabú;
	- La figura 7 representa el proceso de validación del plan de frecuencia obtenido de acuerdo con el invento.

15 La figura 1 representa un mapa 31 de una zona geográfica de una red de radiotelefonía celular en proceso de definición, almacenado en memoria en forma de datos en un sistema de cálculo y que se puede representar en un sistema de visualización interactivo del sistema de cálculo. En este mapa (31) se han reportado las posiciones previstas de cuatro células radio, referenciadas respectivamente 1, 2, 3 y 4, que rodean a estaciones de base respectivas 11, 12, 13, y 14. Como se representa, las células 1 a 4 están próximas las unas de las otras, estando incluso zonas de borde de la célula 1 en solapamiento con las de las otras tres células 2 a 4.

20 El mapa 31 es una representación de datos de un mapa 32 numérico almacenado en una base de datos de un calculador 30. El mapa 32 numérico especifica los relieves naturales y artificiales, así como su naturaleza, tales como bosques, inmuebles y otros, lo cual permite calcular una estimación de la atenuación radio de las conexiones afectadas por los relieves.

25 El operador de la red a implantar dispone de una gama de frecuencias y ha definido en ella una pluralidad de valores de frecuencias de portadoras que constituyen canales de transmisión, numéricos en este ejemplo, tales como los de la red GSM. Igualmente, los valores de las frecuencias están repartidos en la gama considerada según un paso de frecuencia determinado en función de la selectividad en frecuencia de las estaciones de base 11 a 14 y de los terminales móviles de radiotelefonía previstos, como el referenciado con el número 30, dibujado dentro de la célula 1. El operador ha definido también durante etapas anteriores los ficheros siguientes:

30

- \*.CON, el cual contiene la matriz de requisitos a tener en cuenta, que es el resultado del cálculo del módulo REQUISITOS.

- \*.LID, el cual contiene el conjunto de células implicadas en la planificación de frecuencias, así como sus características: capacidad, tipo de partición,….
- \*.INT, el cual contiene la lista de células en las que el uso de ciertos canales está prohibido por el planificador y la lista de canales prohibidos para cada una de las células.

- \*.VOI, el cual contiene la lista de las vecinas y debe corresponder estrictamente con el fichero \*.LID.

35

50

\*.MRP, el cual contiene la descripción del corte de banda.

Como ilustran las flechas 41, 42, 43 y 44, el terminal 21 puede recibir las emisiones de las cuatro estaciones 11 a 14, representando las recepciones respectivas una señal útil o un parásito de interferencia. Se puede estimar un correspondiente balance de enlace radio a partir de las posiciones relativas de las estaciones 11 a 14 con respecto a

- 40 la del terminal móvil 21, mediante un cálculo de la atenuación de transmisión. Esta atenuación depende en concreto de la distancia entre el emisor considerado y el terminal receptor 21 y se puede calcular fácilmente para una propagación en espacio libre en el aire, a partir de un valor de atenuación lineal que vale aproximadamente 20 dB/km para la gama de frecuencias considerada y para los primeros 500 metros, y 30 dB/km más allá. Llegado el caso, en caso de obstáculos radio, las informaciones sobre los relieves proporcionadas por la base de datos 32
- 45 permiten estimar el balance de enlace en una trayectoria de propagación determinada.

Por lo tanto el mapa 31 así proporcionado permite al calculador 30 calcular en cualquier punto un nivel provisional de recepción de las señales de las estaciones 11 a 14, si se ha fijado previamente su nivel de emisión.

Habiendo elegido a priori las posiciones de las estaciones 11 a 14 y sus potencias de emisión, se trata entonces de determinar el grado de confinamiento geográfico aceptable para un mismo valor de frecuencia portadora. En efecto, es deseable reutilizar un mismo valor de frecuencia portadora un número máximo de veces, sin que sin embargo las interferencias entre células degraden la calidad del servicio radio más allá de un umbral determinado.

Con el fin de determinar si este umbral se alcanza por ejemplo en la célula 1, se realiza una simulación, en la práctica por medio del calculador 30, para estimar el nivel de parásitos en una frecuencia portadora determinada, lo cual permite definir la matriz de requisitos.

5

Cuando el lugar de recepción se elige sensiblemente en vista directa de las estaciones emisoras 12 a 14, se puede realizar de manera muy simple un cálculo de atenuación de la propagación, para determinar el nivel de recepción, considerando que la atenuación es la de una propagación en espacio libre y que está representada por el número predeterminado de decibelios por kilómetro (20 ó 30 dB/km). También se pueden conseguir los valores de niveles de recepción mediante medidas sobre el terreno.

Durante la atribución de frecuencias para una misma célula, hay que diferenciar dos tipos de zonas:

- la zona de servicio útil,
- la zona de cobertura.

5

25

10 La zona de servicio útil de la célula, que es la zona en la que la célula es primer, segundo o tercer servidor, es tenida en cuenta por el planificador de frecuencias durante la atribución de frecuencias.

En esta zona, la protección de las interferencias se realiza en los dos sentidos entre el móvil y la estación de base. En el sentido:

- ascendente, llamado también "uplink" (señal emitida desde el móvil hacia la estación de base)
- descendente, llamado también "downlink" (señal emitida desde la estación de base hacia el móvil)
- 15 El móvil M1 recibe una señal útil de potencia C1 procedente de su estación de base (S1). Otras señales procedentes de estaciones de base alejadas (S2 y S3) perturban el funcionamiento normal del móvil M1 en el seno de la zona de servicio útil.

Con el fin de evitar las interferencias (cocanal y canal adyacente), se han implementado reglas y normas. Estas recomiendan un umbral C/I mínimo teórico de 9 dB para la reutilización de un mismo canal.

20 Eventualmente se puede elegir un umbral más "severo" de 15 a 20 dB con vistas a evitar los riesgos inherentes al cálculo de las predicciones del algoritmo.

Durante la atribución de las frecuencias el algoritmo tiene en cuenta cuatro reglas:

- 1. Regla de atribución de frecuencias en una misma célula.
- 2. Regla de atribución de frecuencias entre dos células de un mismo emplazamiento,
- 3. Regla de atribución de frecuencias entre dos células vecinas (de emplazamientos diferentes).
- 4. Regla de atribución de dos canales adyacentes.

Este algoritmo respeta las reglas de atribución de frecuencias en un mismo emplazamiento (atribución coemplazamiento).

30 La separación mínima recomendada entre las frecuencias centrales de los canales de dos células de un mismo emplazamiento es de 400 kHz. De cara a los requisitos técnicos de los sistemas instalados, se debe respetar una separación mínima entre las frecuencias de una misma célula (atribución co-célula). La separación máxima recomendada es de 600 kHz entre las frecuencias centrales de los canales de una misma célula (cada canal posee una amplitud de 200 kHz).

No es posible utilizar canales adyacentes en células que dependen del mismo emplazamiento.

35 El esquema de la figura 4 ilustra el ejemplo de dos móviles, M1 y M2 que se sitúan en la zona de solapamiento de dos células (C1 y C2), asignadas de frecuencias adyacentes. Esta situación provoca un aumento del C/I adyacente por encima del umbral máximo autorizado del C/I adyacente. El algoritmo garantiza también el respeto de la regla de atribución de frecuencias entre 2 células vecinas (de emplazamientos diferentes).

Dos células llamadas vecinas poseen una zona de servicio con una frontera común.

40 La separación mínima recomendada entre las frecuencias centrales de los canales de dos células vecinas de emplazamientos diferentes es de 400 kHz.

Así, como se representa en la figura 5, si la célula nº 1 del emplazamiento X se ocupa de un móvil M, cuando este móvil llega a la zona de solapamiento entre la célula C1 del emplazamiento X y la célula C3 del emplazamiento Y, si no se respeta ninguna separación entre las frecuencias respectivas de estas células, el móvil M se ve sometido a

45 interferencias importantes. La separación mínima de 400 kHz, tal como se ha precisado anteriormente, tiene por objetivo minimizar estas interferencias.

Dos canales se denominan adyacentes cuando tienen un límite común.

El uso de estos canales no debe generar un C/I inferior a -9 dB. En la práctica, el algoritmo permite fijar una relación de protección de 0 a 10 dB en función de la densidad de la red a planificar.

50 La figura 2 representa una matriz o tabla cuadrada 50i de valores de influencias o perturbaciones mutuas entre todas las células 1 a 4 de la red, llamada matriz de requisitos, en este caso para fi, uno de los valores de frecuencias

portadoras. La matriz 50i permite así presentar de forma sintética, a una lógica de planificación de la red o a un operador humano, los requisitos a respetar en la elección de atribución de las frecuencias a las estaciones 11 a 14. De esta manera, los niveles de perturbación de la célula 1 por las células 2, 3, 4 alcanzan los valores respectivos Ki, Li y Mi. Del mismo modo, la célula 2 es perturbada en niveles Xi e Yi por las respectivas células 3 y 4, perturbándose

- 5 mutuamente estas dos últimas en un nivel Zi. Se pueden establecer matrices del mismo tipo, como la matriz 50j para la frecuencia fj de la figura 3, para los diversos valores de frecuencias portadoras, lo cual permite disponer de una vista de conjunto de los requisitos radio Kj, Lj, Mj, Xj, Yj, Zj. De hecho, cada matriz 50i ó 50j es un bloque de datos que puede utilizar el calculador 30, teniendo la representación que se hace aquí de ello un fin ilustrativo.
- 10 Por lo tanto, a partir de la matriz 50i se pueden clasificar los niveles de interferencia Ki, Li, Mi, y otros de las otras células no representadas, en función de su amplitud relativa, con el fin de seleccionar los perturbadores potenciales más importantes, en la práctica las células más cercanas al receptor 21.

A modo de ejemplo, supongamos que las interferencias son las siguientes: Ki = 25%, Li = 10% y Mi=18%.

En este ejemplo, la estación 12 es el perturbador más fuerte (Ki = 25 %) de la célula 1, seguida en el orden por la estación 14 (Mi = 18 %) y después por la estación 13 (Li = 10%).

15 Un umbral alto, de determinación de perturbadores llamados fuertes, se fija por ejemplo en Sh = 20 %.

De acuerdo con el procedimiento del invento, para la determinación de un plan de un número determinado de frecuencias a atribuir a la pluralidad de estaciones de base 11 a 14 de gestión de células de una red de radiotelefonía celular, procedimiento en el cual, al disponer de un número determinado de frecuencias portadoras de comunicación radio,

20 - el algoritmo o el usuario elige una célula inicial determinada a priori, por ejemplo la célula 1,

25

35

40

- a continuación el algoritmo estima, dentro de la célula 1 considerada, niveles de perturbaciones a las diversas frecuencias procedentes de otras células en alcance radio,
- y asigna, dentro de la célula considerada, una frecuencia fi, asociada a una perturbación mínima, y,
- por elección de otra célula del resto de la pluralidad a tratar, el procedimiento elabora progresivamente una cadena de células posteriores mutuamente en alcance radio repitiendo para cada una las dos etapas anteriores.

Se trata de un algoritmo ejecutado por el calculador 30, y el cual utiliza una lista tabú, lo que significa que en principio está prohibida una modificación de la lista. Se observará que de acuerdo con el invento el algoritmo modifica la lista tabú para permitir una mejor resolución del plan de frecuencia.

- 30 Además, para la puesta en práctica completa del procedimiento del invento,
	- el usuario del sistema fija previamente un umbral de perturbación mutua entre dos células cualesquiera, en este caso Sh =  $20\%$ ,
	- el sistema compara los niveles de perturbaciones estimados con el umbral Sh,
	- el sistema de cálculo define un resto de células eliminando del resto de la pluralidad de células a tratar las células que forman una lista tabú y asociadas a un nivel de perturbación inferior al umbral Sh, y
		- cuando se ha definido el citado resto de células elaborando de esta manera un primer tramo 51 de cadena de células de frecuencias asignadas, el algoritmo elabora un segundo tramo 52, 53 de la cadena mediante asignación de frecuencias a las células no tratadas del resto buscando frecuencias diferentes para asignar a dichas células del resto mediante reiteración de las etapas e) y h) hasta que el resto sea un conjunto vacío.

Por lo tanto sólo se tienen en cuenta los perturbadores más fuertes para elegir una frecuencia a atribuir a la célula en examen, en este caso la célula 1. En este ejemplo, sólo la estación 12 (Ki = 25 %, Kj = 23 %) es tenida en cuenta para las dos frecuencias examinadas en este documento. La elección puede por lo tanto llevar a la frecuencia fj o, preferentemente, a una tercera frecuencia, menos perturbada, entre la pluralidad de frecuencias posibles.

- 45 Si la célula 1 constituye uno de los primeros eslabones del primer tramo de cadena, un gran número de coeficientes de las tablas 50i y 50j son de hecho desconocidos: dichos coeficientes tendrán, como consecuencia de ello, el valor (Ki) indicado, si la frecuencia correspondiente (fi) es retenida para la célula (2 a 4) actualmente perturbadora considerada, si no el coeficiente (Ki) será de hecho nulo.
- 50 Al haber examinado de esta forma un número truncado de células, los perturbadores fuertes a las diversas frecuencias, se ha atribuido por lo tanto una frecuencia, fj u otra, a la célula 1. Si a continuación se examina una célula en alcance radio de la célula 1, como la célula 2 que determina el tramo 51 (reducido aquí a un eslabón para mayor claridad del dibujo), se proporcionan al menos sus matrices como 50i y 50j en lo que concierne a la célula 1, es decir que Ki es entonces nulo, y Kj =  $23$  %.

Por lo tanto el calculador 30 repite las etapas anteriores, con matrices 50i correspondiente a la frecuencia fi, 50j correspondiente a la frecuencia fj, hasta tratar todas las células perturbadoras fuertes, lo cual determina el primer tramo 51 de la cadena.

5 A continuación se establece el segundo tramo examinando las estaciones 13, 14 o las células 3, 4 restantes, perturbadoras débiles. El eslabón 52 conecta así las estaciones 12 y 13 y el eslabón posterior conecta las estaciones 13 y 14.

Se observará que la elección de una nueva estación a examinar puede corresponder a una estación no adyacente a la anterior en la cadena. Se trata de una cadena lógica de células 1 a 5, constituyendo cada eslabón un enlace causal representado por la frecuencia de la célula inicial, la cual influye en la elección de la frecuencia para su célula posterior.

10

15

Preferentemente como en este caso, se realiza la elaboración del primer tramo mediante una serie de ciclos truncados que tienen en cuenta, para cada célula 1 a 5 a tratar, sólo un número limitado de células perturbadoras que quedan por tratar y que superan el umbral Sh, y se realiza la elaboración del segundo tramo 52, 53 mediante una serie de ciclos de examen exhaustivo teniendo en cuenta, para cada célula a tratar, sensiblemente la totalidad de las células perturbadoras que quedan por tratar.

- Se realiza de esta forma un primer tratamiento grosero de los requisitos de frecuencia, que requiere sólo una carga de cálculo limitada, y la optimización de la planificación de las frecuencias se realiza durante el examen de los perturbadores débiles.
- 20 Para corregir entonces, llegado el caso, una elección no óptima de atribución de frecuencia a ciertos perturbadores fuertes, el usuario o el programa extrae, del primer tramo, algunas de las células modificando la lista tabú para examinar si su incorporación al segundo tramo 52, 53 producirá una cadena de células con perturbaciones reducidas. Así como se representa en la figura 6 el primer pico corresponde al primer tratamiento realizado a partir de la lista tabú y después el segundo pico corresponde al segundo tratamiento efectuado extrayendo de la lista tabú algunas células para examinar si el cambio de atribución de frecuencia permite una convergencia más rápida del
- 25 sistema que permita atribuir a todas las células frecuencias que generen la menor perturbación posible en la red. Si no es éste el caso el sistema emprende otras iteraciones representadas por los otros picos de la figura 6, eliminando otras células de la lista tabú, hasta obtener un plan de frecuencias satisfactorio.

30 Esto permite evitar un bloqueo en el desarrollo de las operaciones, por ejemplo cuando la célula examinada se encuentra rodeada por una periferia de numerosos perturbadores fuertes. Se crea entonces una "brecha" suprimiendo la frecuencia perturbadora de una de las células periféricas anteriores para atribuirla a la célula central en examen, la cual puede por lo tanto ser tratada y entrar en la cadena o lista. La célula periférica perturbadora es tratada posteriormente y recibe otra frecuencia, puesto que la célula central, la cual ha retomado la frecuencia en litigio, se ha convertido en un perturbador para la célula inicialmente periférica.

35 El cálculo de un plan de frecuencias se realiza con la ayuda de las funciones del menú "Frecuencias" del algoritmo. Estas funciones utilizan diferentes tipos de ficheros como entrada y como salida.

Los ficheros tenidos en cuenta en la entrada para el cálculo de un plan de frecuencias son los siguientes:

- \*.CON, el cual contiene la matriz de requisitos a tener en cuenta, resultante del cálculo del módulo REQUISITOS.

40

- \*.LID, el cual contiene el conjunto de las células implicadas en la planificación de frecuencias, así como sus características: capacidad, tipo de partición, ….
- \*.INT, el cual contiene la lista de células en las que el uso de ciertos canales está prohibido por el planificador y la lista de canales prohibidos para cada una de esas células.
- \*.VOI, el cual contiene la lista de las vecinas y debe corresponder estrictamente con el fichero \*.LID.
- \*.MRP, el cual contiene la descripción del corte de banda.
- 45 La elaboración de un plan de frecuencias se puede realizar de acuerdo con el método del invento.

El proceso de planificación de frecuencias del invento tiene por objetivo intentar encontrar una solución que minimice el total de las interferencias en dos fases:

- una primera que garantiza la resolución de las interferencias fuertes;
- una segunda que garantiza la resolución de las otras interferencias.
- 50 Estas dos fases se pueden materializar mediante el gráfico de la figura 6.

En la primera fase mientras que el sistema de cálculo logra eliminar las interferencias fuertes, se debe prever una disminución de los valores de umbral cocanal fuerte y umbral adyacente fuerte (no confundir con los valores de umbrales de protección cocanal y adyacente fijados en 9 y -4 dB, en un fichero FREQUENCE.TXT almacenado en memoria).

La elección de estos valores, de umbral cocanal y umbral adyacente (parametrizados a partir de la interfaz del sistema informático) se realiza en varias etapas:

- la primera etapa consiste en atribuir valores porcentuales relativamente grandes que deben permitir a la herramienta llegar a una solución.
- 5 El sistema informático informa al usuario de que se ha encontrado una solución para el valor de un "índice de calidad" igual a cero.
	- la segunda etapa consiste en disminuir estos valores de umbrales.

En función del nuevo índice de calidad obtenido (cero o diferente de cero), se deben realizar otras disminuciones (si es cero) o aumentos (si es demasiado grande) de los valores de umbrales.

10 Se trata de encontrar un índice que se aproxime lo más posible a cero. El conocimiento de los índices de calidad de los planes de frecuencia anteriores permite acotar los umbrales a utilizar (esto para permitir resolver las interferencias fuertes y las cercanías).

Cuanto más pequeño es este índice, mejor es el plan de frecuencias (en una misma zona geográfica para una red dada).

15 En la segunda fase el sistema garantiza la resolución de las otras interferencias. Una vez que se han eliminado las interferencias fuertes, el sistema de cálculo debe resolver las otras interferencias (inferiores a los umbrales de las interferencias fuertes).

El resultado obtenido es un plan de frecuencias asociado a un índice de calidad.

20 Para cada fase el usuario define un número de ciclos y un número de iteraciones en una interfaz interactiva del sistema informático.

En cada ciclo se aplica un número de iteraciones, con una condición de inicio diferente (lista diferente de frecuencias tabú).

25 Para cada iteración, el algoritmo del sistema de cálculo consiste en modificar una frecuencia en una célula y calcular entonces un índice de calidad correspondiente a esta frecuencia, eso para todas las frecuencias posibles y para el conjunto de las células de la zona a planificar. Al final de la iteración, se retiene la combinación que da el mejor índice de calidad.

En resumen, para calcular el plan de frecuencias en una zona de servicio a partir de los diferentes ficheros (requisitos, zonas neutras, cercanías y constante de interferencia) creados y almacenados en memoria el usuario del sistema de cálculo realiza en la interfaz, las operaciones que permiten:

30

35

- 1) Seleccionar el menú que permite parametrizar y después calcular el plan de frecuencias.
	- 2) Parametrizar el cuadro de diálogo de forma que la frecuencia con menos interferencias sea asignada con prioridad al canal BCCH.
	- 3) Tener en cuenta los canales preasignados durante la creación de la zona de servicio.
	- 4) Parametrizar el número de ciclos y de iteraciones necesarios para la eliminación de las interferencias fuertes.
		- 5) Indicar los canales de los que dispone el canal de cálculo para el cálculo del plan de frecuencias en la zona de servicio que cubre la zona de definición del plan de frecuencia.
		- 6) Solicitar la verificación de las cercanías.
		- 7) Parametrizar los umbrales de interferencias en cocanal y en canal adyacente.
	- 8) Lanzar el cálculo del plan de frecuencias.
		- 9) Afinar (si es necesario) los valores de umbrales de interferencias en cocanal y en canal adyacente.
		- 10) Reducir en un segundo instante las otras interferencias (conservando al mismo tiempo la parametrización para la eliminación de las interferencias fuertes).
		- 11) Lanzar de nuevo el cálculo del plan de frecuencias.
- 45 12) Verificar el resultado.
	- 13) Validar el plan de frecuencias.

El encadenamiento de las acciones de validación de un plan de frecuencias sigue un proceso establecido que permite relanzar ciertas etapas con el fin de mejorar el resultado final y de llegar a un plan satisfactorio.

Durante esta etapa el análisis del informe se realiza según dos puntos de vista:

50 punto de vista de la herramienta

punto de vista de la profesión

Desde un punto de vista de la herramienta (análisis del fichero .LOG)

Se trata de verificar que durante el desarrollo del algoritmo el sistema ha considerado todos los ficheros de entrada (declaraciones de los vecinos, constantes de interferencia, características de las células que pertenecen a la zona de servicio…).

Además, es necesario analizar las líneas impactadas por los mensajes de error o de aviso.

Desde un punto de vista de la profesión (análisis del informe de planificación a partir del fichero .BRO)

El usuario se interesa, en un primer momento, por las interferencias no resueltas por el sistema de cálculo.

El objetivo es que el número y los niveles de interferencia residuales sean pequeños.

10 El análisis lleva a continuación a la presencia o no de infracciones de cercanía. De forma prioritaria, es necesario tratar las infracciones de cercanía sobre el canal BCCH en cocanal con el fin de evitar riesgos de no diferenciación de las células.

El fichero .BRO resume el conjunto de interferencias no resueltas después del cálculo del plan, así como el reparto de los diferentes canales en el conjunto de las células implicadas.

15 Ejemplo de fichero .BRO:

5

Número de interferencias mutuas coc>(15%, 25%) ó adj>(10%, 20%) 0

CALIDAD BCCH DEL PLAN PROPUESTO 2524.50

Número de interferencias mutuas BCCH coc>(15%, 25%) ó adj>(10%, 20%) 1

CALIDAD DE LAS MICROCELULAS 125.40

20 Número de interferencias mutuas de los micros coc>(15%, 25%) ó adj>(10%, 20%) 0

### CALIDAD BCCH DE LAS MICROCELULAS 42.70

Número de interferencias mutuas BCCH de los micros coc>(15%, 25%) ó adj>(10%, 20%) 0

reparto de las interferencias mutuas cocanales residuales

Número de interferencias mutuas de más de 30% : 0

25 " " " " entre 30 y 25 % : 0

- " " " " entre 25 y 20 % : 0
- " " " entre 20 y 15 % : 0
- " " " " entre 15 y 10 % : 45
- " " " " entre 10 y 5 % : 188
- 30 " " " " entre 5 y 1 % : 3750

reparto de las interferencias mutuas bcch cocanales residuales

Número de interferencias mutuas de más de 30% : 0

" " " " entre 30 y 25 % : 0

" " " entre 25 y 20 % : 0

35

- " " " " entre 20 y 15 % : 0 " " " " entre 15 y 10 % : 11
- " " " " entre 10 y 5 % : 54
	-
	- " " " " entre 5 y 1 % : 1751

reparto de las interferencias mutuas adyacentes residuales

40 Número de interferencias mutuas de más de 30% : 0

" " " " entre 30 y 25 % : 0

- " " " " entre 25 y 20 % : 0
- " " " " entre 20 y 15 % : 0
- " " " " entre 15 y 10 % : 1

" " " " entre 10 y 5 % : 227

" " " " entre 5 y 1 % : 8945

reparto de las interferencias mutuas bcch adyacentes residuales

Número de interferencias mutuas de más de 30% : 0

5 " " " " entre 30 y 25 % : 0

" " " " entre 25 y 20 % : 0

" " " " entre 20 y 15 % : 0

- " " " " entre 15 y 10 % : 1
- " " " entre 10 y 5 % : 73
- 10 " " " " entre 5 y 1 % : 4185

Un histograma de frecuencias (indicado al final de este fichero) recoge para cada célula la tasa de asignación de cada canal.

Después de estos análisis son posibles dos casos:

- el informe no es satisfactorio,
- 15 - el informe es satisfactorio.

Si el informe no es satisfactorio:

En el caso de un resultado no satisfactorio se deben emprender acciones correctivas:

- 0) Eventualmente, corregir la zona de servicio,
- 1) Recalcular las predicciones,
- 20
- 2) Modificar y recalcular los requisitos,
	- 3) Preasignar canales,
	- 4) Recalcular el plan de frecuencias.

25 Para las personas versadas en la técnica debe ser evidente que el presente invento permite realizaciones bajo otras numerosas formas específicas sin alejarse del campo de aplicación del invento tal como se reivindica. Por consiguiente, las presentes realizaciones se deben considerar ilustrativas pero se pueden modificar dentro del campo definido por el alcance de las reivindicaciones adjuntas.

#### **REIVINDICACIONES**

1. Procedimiento de determinación de un plan de un número determinado de frecuencias a atribuir a una pluralidad de estaciones de base (11 – 14) de gestión de células (1 – 4) de una red de radiotelefonía celular, procedimiento en el cual, un algoritmo ejecutado por un sistema de cálculo que dispone de un número determinado de frecuencias portadoras fi, fj de comunicación radio,

a) elige una célula inicial (1) determinada a priori,

b) estima, dentro de la célula considerada (1), niveles de perturbaciones a las diversas frecuencias procedentes de otras células (12 – 14) en alcance radio,

c) asigna, a la célula considerada (1), una frecuencia fk asociada a una perturbación mínima, y,

d) por elección de otra célula (2 – 4) del resto de la pluralidad a tratar, elabora progresivamente una cadena de células posteriores mutuamente en alcance radio repitiendo para cada una las dos etapas anteriores,

estando caracterizado el procedimiento porque

e) el usuario del sistema fija previamente un umbral Sh de perturbación mutua entre dos células cualesquiera.

15

f) el sistema compara los niveles de perturbaciones estimados con el umbral Sh,

g) el sistema define un resto de célula eliminando del resto de la pluralidad de células a tratar, las células (3 – 4) asociadas a un nivel de perturbación inferior al umbral, y

20 h) cuando se ha definido dicho resto de células (2) elaborando así un primer tramo de cadena de células de frecuencias asignadas, el algoritmo elabora un segundo tramo de la cadena mediante asignación de frecuencias a las células no tratadas (3 -4) del resto buscando frecuencias diferentes para asignar a dichas células del resto mediante reiteración de las etapas e) y h) hasta que el resto sea un conjunto vacío, y

25 i) el algoritmo realiza la elaboración del primer tramo mediante una serie de ciclos truncados teniendo en cuenta, para cada célula a tratar (1), sólo un número limitado de células perturbadoras (2) que quedan por tratar y que superan el umbral Sh, y la elaboración del segundo tramo se realiza mediante una serie de ciclos de examen exhaustivo teniendo en cuenta, para cada célula a tratar, la totalidad de las células perturbadoras que quedan por tratar (3 -4).

2. Procedimiento de acuerdo con la reivindicación 1, en el cual el usuario o el algoritmo extrae, del primer tramo, algunas de las células para examinar si su incorporación en el segundo tramo producirá una cadena de células (1 – 4) con perturbaciones reducidas, mejorando así el plan de asignación de frecuencias.

30 3. Procedimiento de acuerdo con una de las reivindicaciones anteriores caracterizado porque el algoritmo tiene en cuenta los ficheros siguientes:

- \*.CON, el cual contiene la matriz de requisitos, a tener en cuenta, que es el resultado del cálculo del módulo REQUISITOS.
- 35

45

- \*.LID, el cual contiene el conjunto de células implicadas en la planificación de frecuencias, así como sus características: capacidad, tipo de partición,…

- \*.INT, el cual contiene la lista de células en las que el uso de ciertos canales está prohibido por el planificador y la lista de canales prohibidos para cada una de estas células.

\*. VOI, el cual contiene la lista de los vecinos y debe corresponder estrictamente con el fichero \*. LID.

- \*.MRP, el cual contiene la descripción del corte de banda.
- 40 4. Procedimiento de acuerdo con una de las reivindicaciones anteriores caracterizado porque en caso de resultado no satisfactorio comprende las etapas siguientes:

- corrección de la zona de servicio por el usuario mediante el uso de medios gráficos interactivos del sistema de cálculo;

- recálculo por el sistema de cálculo de las predicciones de perturbación para cada frecuencia de cada célula;

- modificación por el usuario y recálculo de la matriz de requisitos;
- preasignación de los canales por el usuario con la ayuda de medios interactivos del sistema de cálculo;
- recálculo del plan de frecuencias.

50 5. Procedimiento de acuerdo con una de las reivindicaciones anteriores caracterizado porque el usuario del sistema de cálculo realiza sobre el interfaz del sistema de cálculo, las operaciones que permiten

- seleccionar el menú que permite parametrizar y después calcular el plan de frecuencias;

10

- Parametrizar el cuadro de diálogo de manera que la frecuencia con menos interferencias sea asignado de forma prioritaria al canal BCCH;

- Tener en cuenta los canales preasignados durante la creación de la zona de servicio;
- 5 - Parametrizar el número de ciclos y de iteraciones necesarios para la eliminación de las interferencias fuertes;

- Indicar los canales de los que dispone el sistema de cálculo para el cálculo del plan de frecuencias en la zona de servicio que cubre la zona de definición del plan de frecuencia;

- Solicitar la verificación de las cercanías;
- Parametrizar los umbrales de interferencias en cocanal y en canal adyacente;
- 10 - Lanzar el cálculo del plan de frecuencias;
	- Afinar, si es necesario, los valores de umbrales de interferencias en cocanal y en canal adyacente;

- Reducir en un segundo momento las otras interferencias, conservando al mismo tiempo la parametrización para la eliminación de las interferencias fuertes;

- Lanzar de nuevo el cálculo del plan de frecuencias;

15 - Verificar el resultado;

35

40

45

- Validar el plan de frecuencias;

6. Dispositivo de determinación de un plan de un número determinado de frecuencias a atribuir a una pluralidad de estaciones de base (11- 14) de gestión de células (1 – 4) de una red de radiotelefonía móvil, en el cual, un sistema de cálculo:

20 - dispone de una lista almacenada en memoria que contiene un número determinado de frecuencias portadoras fi, fj de comunicación radio,

- comprende medios para elegir una célula inicial (1) determinada a priori dentro de una zona geográfica definida en un mapa almacenado en memoria en el sistema de cálculo,

25 - estima mediante un programa de cálculo de perturbaciones, en la célula considerada (1), niveles de perturbaciones a las diferentes frecuencias procedentes de otras células (12 – 14) en alcance radio,

- asigna, dentro de la célula (1) considerada, una frecuencia fk asociada a una perturbación mínima, y almacena en memoria esta frecuencia en un fichero de las células resueltas,

- por elección de otra célula (2 – 4) del resto de la pluralidad a tratar, elabora progresivamente una cadena de células posteriores mutuamente en alcance radio repitiendo para cada una las dos etapas anteriores,

- 30 estando caracterizado el dispositivo porque comprende:
	- medios interactivos que permiten al usuario del sistema fijar previamente un umbral Sh de perturbación mutua entre dos células cualesquiera.
	- medios que permiten al sistema comparar los niveles de perturbaciones estimados con el umbral Sh,
	- medios para definir un resto de células (2) eliminando del resto de la pluralidad de células a tratar, las células (3 – 4) asociadas a un nivel de perturbación inferior al umbral, y
		- cuando se ha definido dicho resto de células (2) elaborando así un primer tramo de cadena de células de frecuencias asignadas, medios del citado sistema de cálculo elaboran un segundo tramo de la cadena mediante asignación de frecuencias a las células no tratadas (3 – 4) del resto buscando frecuencias diferentes para asignar a dichas células del resto mediante reiteración hasta que el resto sea un conjunto vacío,
	- medios que permiten al sistema de cálculo elaborar el citado primer tramo mediante una serie de ciclos truncados teniendo en cuenta, para cada célula a tratar (1), sólo un número limitado de las células perturbadoras (2) que quedan por tratar y que superan el umbral Sh, y de elaborar el citado segundo tramo mediante una serie de ciclos de examen exhaustivo teniendo en cuenta, para cada célula a tratar, la totalidad de las células perturbadoras que quedan por tratar (3 – 4).

7. Dispositivo de acuerdo con la reivindicación 6, en el cual medios permiten al usuario o al algoritmo extraer, del primer tramo que constituye una lista tabú, algunas de las células para examinar si su incorporación en el segundo tramo producirá una cadena de células (1 – 4) con perturbaciones reducidas, mejorando así el plan de asignación de frecuencias.

50 8. Dispositivo de acuerdo con una de las reivindicaciones 6 a 7 caracterizado porque comprende medios de almacenamiento en memoria y de consideración de los ficheros siguientes:

- \*.CON, el cual contiene la matriz de requisitos a tener en cuenta, que es el resultado del cálculo del módulo REQUISITOS.
- \*.LID, el cual contiene el conjunto de células implicadas en la planificación de frecuencias, así como sus características: capacidad, tipo de partición,…
- 5

20

25

- \*.INT, el cual contiene la lista de células en las que el uso de ciertos canales está prohibido por el planificador y la lista de canales prohibidos para cada una de estas células.
	- \*.VOI, el cual contiene la lista de los vecinos y debe corresponder estrictamente con el fichero \*.LID.
	- \*.MRP, el cual contiene la descripción del corte de banda.
- 9. Dispositivo de acuerdo con una de las reivindicaciones 6 a 8 caracterizado porque comprende medios de:
- 10 - corrección de la zona de servicio por el usuario mediante uso de medios gráficos interactivos del sistema de cálculo;
	- recálculo por el sistema de cálculo de las predicciones de perturbación para cada frecuencia de cada célula;
		- preafectación de los canales por el usuario con la ayuda de medios interactivos del sistema de cálculo;
- 15 - recálculo del plan de frecuencias.
	- 10. Dispositivo de acuerdo con una de las reivindicaciones 6 a 9 caracterizado porque comprende medios que permiten:
		- Seleccionar el menú que permite parametrizar y después calcular el plan de frecuencias.
		- Parametrizar el cuadro de diálogo de forma que la frecuencia con menos interferencias sea asignada de forma prioritaria al canal BCCH;
			- Tener en cuenta los canales preasignados durante la creación de la zona de servicio;

- Parametrizar el número de ciclos y de iteraciones necesarias para la eliminación de las interferencias fuertes;

- Indicar los canales de los que dispone el sistema de cálculo para el cálculo del plan de frecuencias en la zona de servicio que cubre la zona de definición del plan de frecuencia.
	- Solicitar la verificación de las cercanías.
	- Parametrizar los umbrales de interferencia en cocanal y en canal adyacente.
	- Lanzar el cálculo del plan de frecuencias.
- Afinar (si es necesario) los valores de los umbrales de interferencia en cocanal y en canal adyacente.
- 30 - Reducir en un segundo momento las otras interferencias (conservando al mismo tiempo la parametrización para la eliminación de las interferencias fuertes).
	- Lanzar de nuevo el cálculo del plan de frecuencias.
	- Verificar el resultado.
	- Validar el plan de frecuencias.

ES 2 364 814 T3

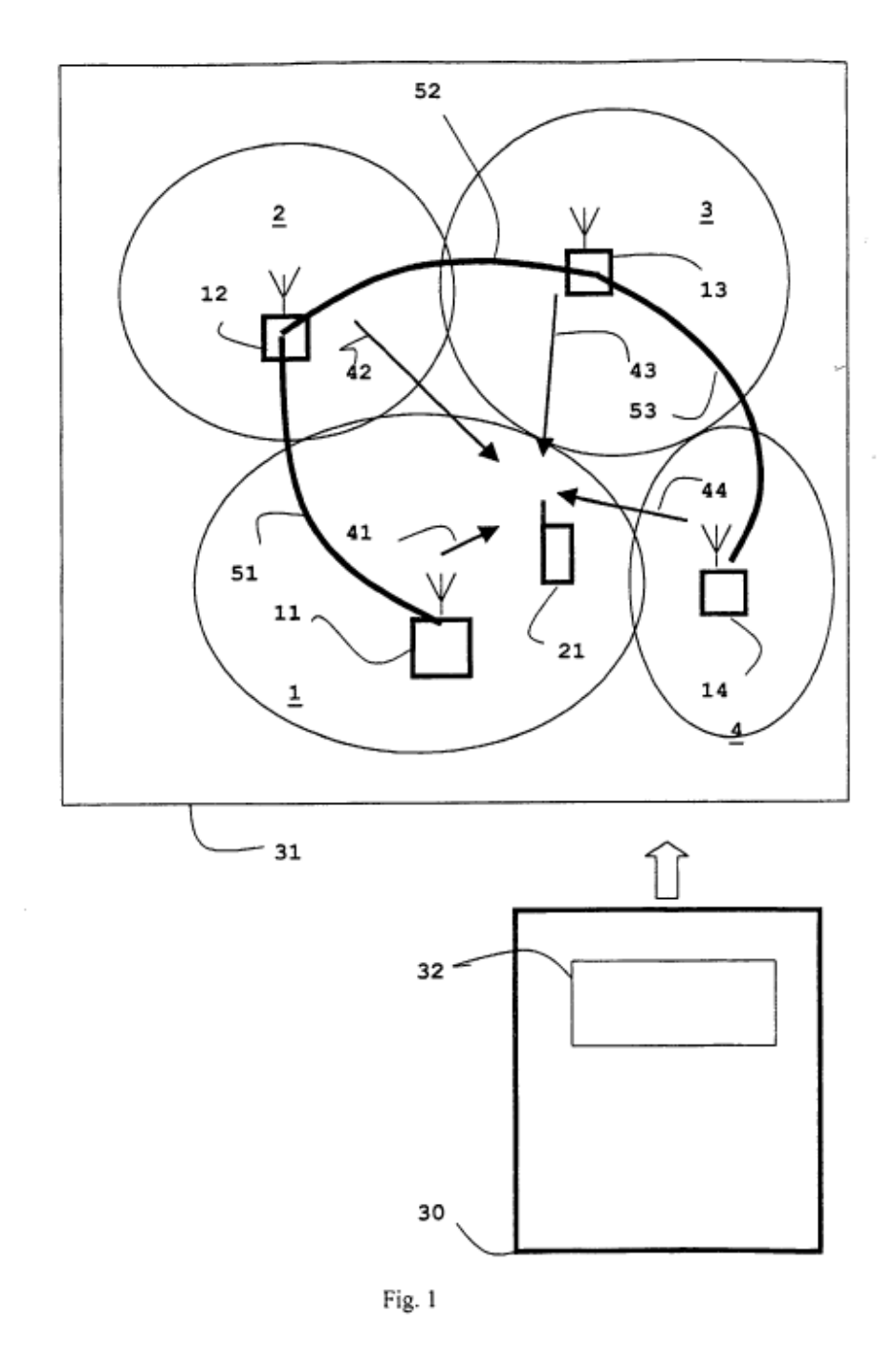

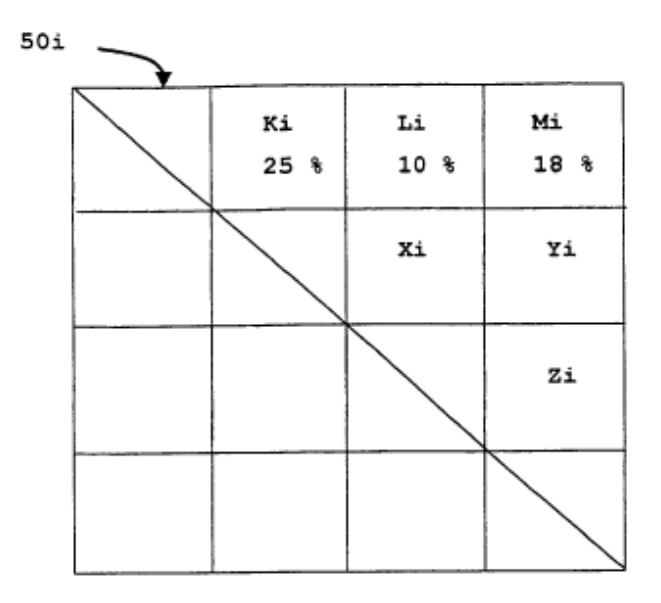

Fig. 2

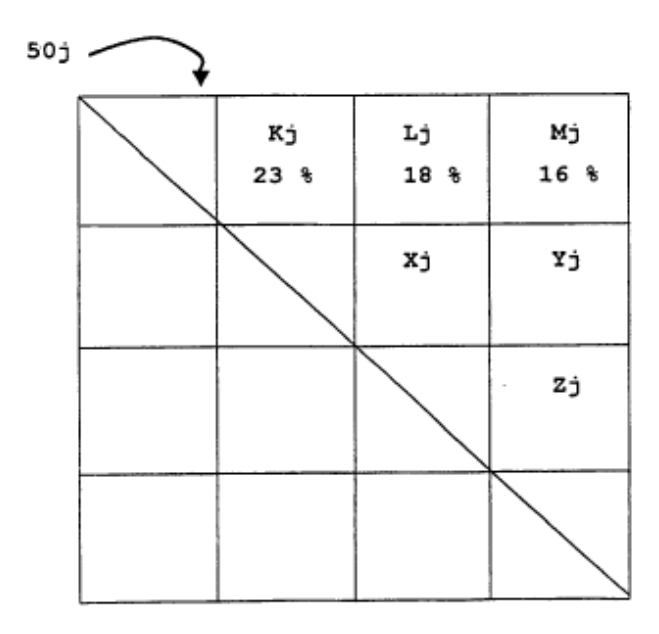

Fig. 3

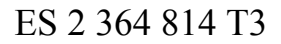

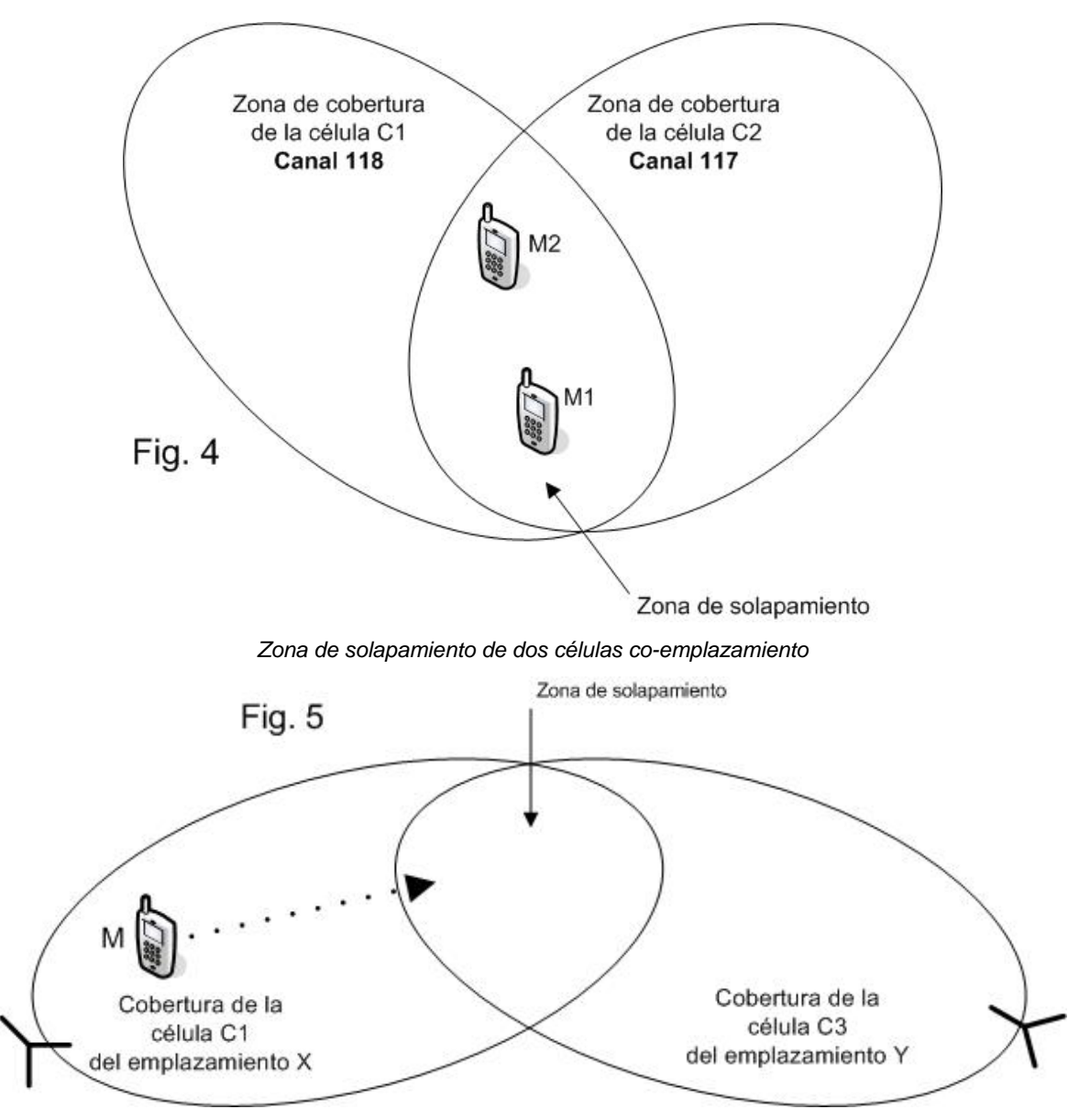

*Zona de solapamiento de dos células en emplazamientos diferentes* 

**Índice de Alta Calidad** 

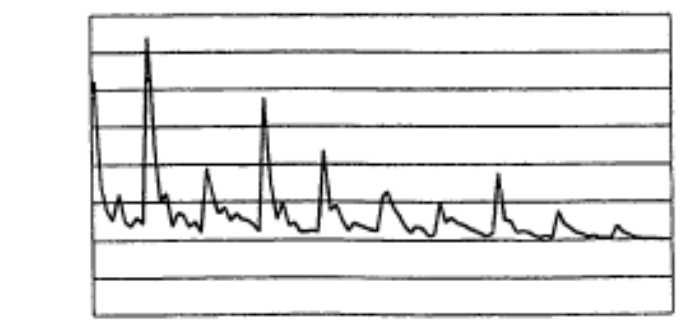

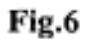

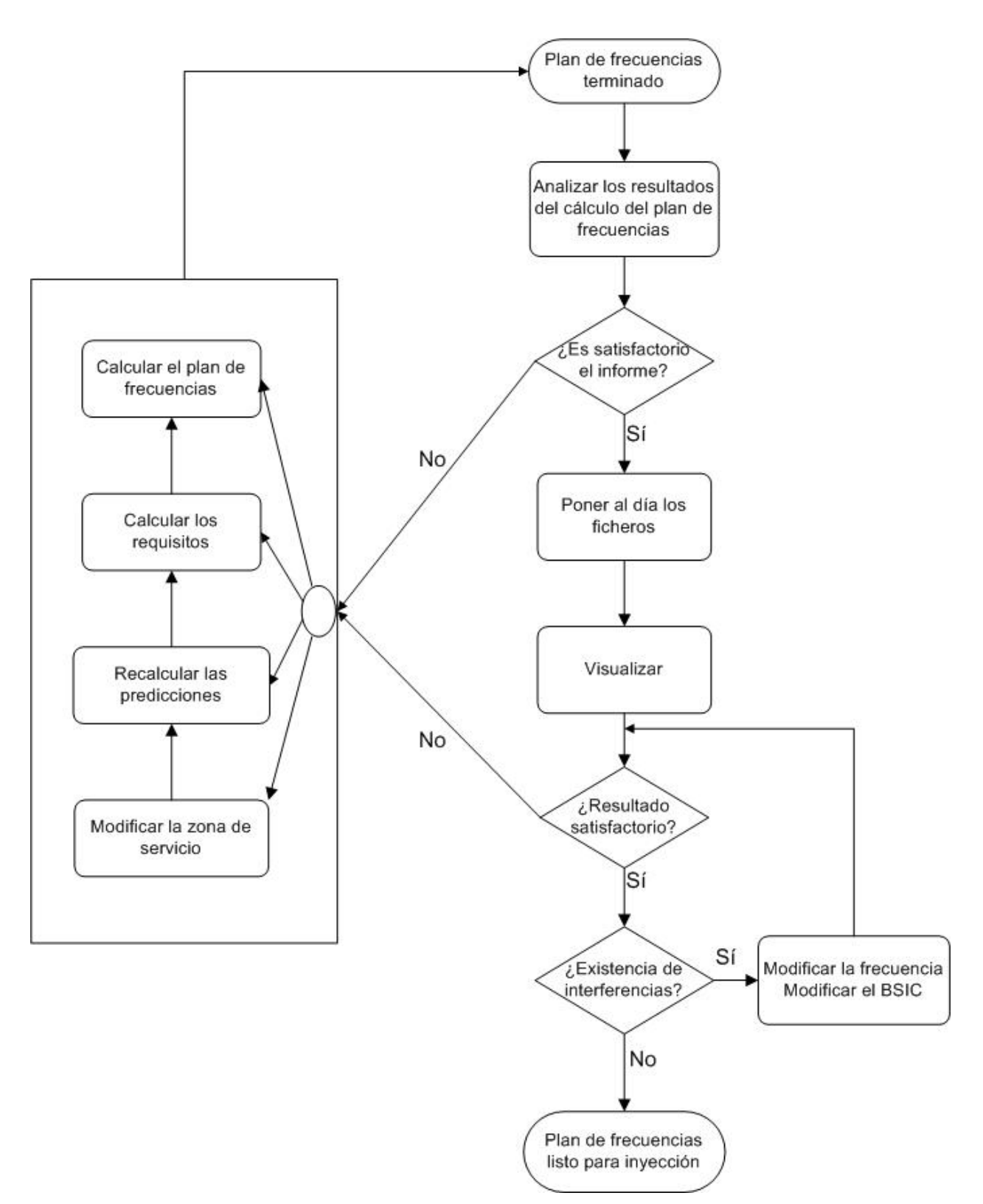

Figura 7

Proceso "Validación del plan de frecuencias"